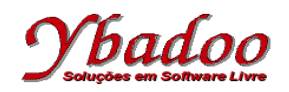

**Observação:** é expressamente proibido a utilização de qualquer função da biblioteca string.h ou de qualquer outra biblioteca em C que faça a manipulação de *strings*.

**01.** Desenvolva um programa em C que receba um texto fornecido pelo usuário e apresente a quantidade de caracteres alfabéticos contidos nesse texto. Por exemplo:

```
Entrada: 15 abacates
Saída: 8
Entrada: quinze (15) abacates
Saída: 14
```
**02.** Implemente em C a função **int** isNullY(**char** \*string) que verifica se a *string* passada como parâmetro é uma *string* nula, ou seja, não contém nenhum elemento, devolvendo o valor lógico correspondente. Apresente também um programa de testes para validar a função desenvolvida.

 $isNullY("")$  - 1 (true) isNullY("Fulano") - 0 (false)

**03.** Implemente em C a função **void** strcpyY(**char** \*destino, **char** \*origem, **int** limit) que copie a *string* de origem para a *string* de destino, até que o delimitador da *string* seja atingido ou o limite estabelecido. Apresente também um programa de testes para validar a função desenvolvida.

Entrada: "", "Fulano" Saída: "Fulano", "Fulano"

**04.** Implemente em C a função **void** strcatY(**char** \*destino, **char** \*origem, **int** limit) que concatene a *string* de origem no final da *string* de destino, até que o delimitador da *string* de origem seja atingido ou o limite estabelecido. Apresente também um programa de testes para validar a função desenvolvida.

Entrada: "Fulano", " da Silva" Saída: "Fulano da Silva", " da Silva"

**05.** Implemente em C a função **int** strlenY(**char** \*string, **int** limit) que retorne a quantidade de caracteres presentes na *string* passada como parâmetro, ou limit caso a *string* ultrapasse o limite estabelecido. Apresente também um programa de testes para validar a função desenvolvida.

```
Entrada: "Fulano da Silva"
Saída: 15
```
**06.** Implemente em C a função **void** initY(**char** \*string) que inicialize a *string* passada como parâmetro como uma *string* nula. Apresente também um programa de testes para validar a função desenvolvida.

Entrada: "Fulano da Silva" Saída: ""

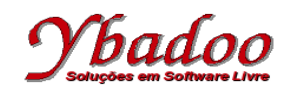

**07.** Implemente em C a função **int** indexOfY(**char** \*string, **char** ch, **int** limit) que retorne a posição da primeira ocorrência do caractere ch na *string*. Caso a *string* não contenha o caractere desejado, a função deverá retornar -1. Apresente também um programa de testes para validar a função desenvolvida.

```
Entrada: "Fulano da Silva", 'a'
Saída: 3
```
**08.** Implemente em C a função **int** lastIndexOfY(**char** \*string, **char** ch, **int** limit) que retorne a posição da última ocorrência do caractere ch na *string*. Caso a *string* não contenha o caractere desejado, a função deverá retornar -1. Apresente também um programa de testes para validar a função desenvolvida.

```
Entrada: "Fulano da Silva", 'a'
Saída: 14
```
**09.** Implemente em C a função **void** toLowerCaseY(**char** \*string, **int** limit) que coloque todos os caracteres de *string* para minúsculas. Apresente também um programa de testes para validar a função desenvolvida.

```
Entrada: "Fulano da Silva"
Saída: "fulano da silva"
```
**10.** Implemente em C a função **void** toUpperCaseY(**char** \*string, **int** limit) que coloque todos os caracteres de *string* para maiúsculas. Apresente também um programa de testes para validar a função desenvolvida.

```
Entrada: "Fulano da Silva"
Saída: "FULANO DA SILVA"
```
**11.** Implemente em C a função **void** replaceY(**char** \*string, **char** old, **char** new, **int** limit) que substitua todos os caracteres old da *string* pelos caracteres new. Apresente também um programa de testes para validar a função desenvolvida.

```
Entrada: "Fulano da Silva", 'a', 'x'
Saída: "Fulxno dx Silvx"
```
**12.** Implemente em C a função **void** replaceFirstY(**char** \*string, **char** new, **int** size, **int** limit) que substitua os primeiros caracteres da *string* por new. A quantidade de caracteres a serem substituídos é fornecido por size. Apresente também um programa de testes para validar a função desenvolvida.

```
Entrada: "Fulano da Silva", 'x', 3
Saída: "xxxano da Silva"
```
**13.** Implemente em C a função **void** replaceLastY(**char** \*string, **char** new, **int** size, **int** limit) que substitua os últimos caracteres da *string* por new. A quantidade de caracteres a serem substituídos é fornecido por size. Apresente também um programa de testes para validar a função desenvolvida.

```
Entrada: "Fulano da Silva", 'x', 3
Saída: "Fulano da Sixxx"
```
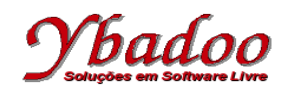

**14.** Implemente em C a função **int** equalsY(**char** \*string1, **char** \*string2, **int** limit) que verifique se as duas strings são iguais. Apresente também um programa de testes para validar a função desenvolvida.

equalsY("Fulano", "Fulano") - 1 (true) equalsY("Fulano", "Ciclano" ) - 0 (false)

**15.** Implemente em C a função **int** equalsIgnoreCaseY(**char** \*string1, **char** \*string2, **int** limit) que verifique se as duas strings são iguais, ignorando se os caracteres estão em maiúsculas ou minúsculas. Apresente também um programa de testes para validar a função desenvolvida.

```
equalsIgnoreCaseY("Fulano", "FULANO") - 1 (true)
equalsIgnoreCaseY("Fulano", "Ciclano" ) - 0 (false)
```
**16.** Desenvolva um programa em C que leia o nome completo do usuário do teclado e o escreva novamente na tela no formato sobrenome, nome. Por exemplo:

Nome: João Carlos Cunha Cunha, João Carlos

**17.** Implemente em C a função **void** trimY(**char** \*string, **int** limit) que elimine todos os espaços em branco a esquerda e a direita da palavra. Apresente também um programa de testes para validar a função desenvolvida.

Entrada: " Fulano da Silva " Saída: "Fulano da Silva"

**18.** Implemente em C a função **void** trimAllY(**char** \*string, **int** limit) que elimine todos os espaços em branco a esquerda e a direita da palavra, bem como os espaços em branco repetidos dentro da palavra. Apresente também um programa de testes para validar a função desenvolvida.

Entrada: " Fulano da Silva Saída: "Fulano da Silva"

**19.** Implemente em C a função **void** duplicaY(**char** \*string, **int** limit) que duplique o texto contido dentro da *string*. Apresente também um programa de testes para validar a função desenvolvida.

```
Entrada: "Fulano"
Saída: "FulanoFulano"
```
**20.** Implemente em C a função **void** worduprY(**char** \*string, **int** limit) que coloque a primeira letra de cada palavra em maiúscula e as restantes em minúsculas. Supõe-se que a separação entre palavras é realizada por espaços em branco. Apresente também um programa de testes para validar a função desenvolvida.

Entrada: "ERA uma vez" Saída: "Era Uma Vez"